# மனோன்மணியம் சுந்தரனார் பல்கலைக்கழகம் திருநெல்வேலி – 627 012

# Manonmaniam Sundaranar University Thirunelveli – 627 012.

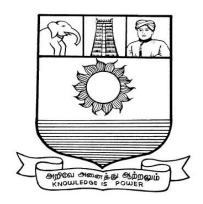

கல்விசார் நிலைக்குழுக் கூட்டம்

# MEETING OF THE STANDING COMMITTEE ON ACADEMIC AFFAIRS HELD ON 09.02.2017

Syllabus for Diploma in Software Engineering Course offered through Directorate of Vocational Education Community Colleges from 2017 - 2018

# **DIPLOMA IN SOFTWARE ENGINEERING**

# **SCHEME OF EXAMINATIONS**

| Subject         | Mills of Also Donor                      | Credits | Hours | Passing |  |
|-----------------|------------------------------------------|---------|-------|---------|--|
| Code            | Title of the Paper                       |         |       | Minimum |  |
| First Semester  |                                          |         |       |         |  |
| C17SE11         | Computer Fundamentals                    | 6       | 90    | 40/100  |  |
| C17SE12         | Fundamentals of Software Engineering     | 6       | 90    | 40/100  |  |
| C17SE13         | Programming with C & C++                 | 6       | 90    | 40/100  |  |
| C17CE10         | Communicative English                    | 6       | 90    | 40/100  |  |
| C17SEP1         | Practical: C and C++ Programming Lab     | 6       | 90    | 40/100  |  |
| Second Semester |                                          |         |       |         |  |
| C17SE21         | Data Structures                          | 6       | 90    | 40/100  |  |
| C17SE22         | Java Programming                         | 6       | 90    | 40/100  |  |
| C17LS23         | Life Skill                               | 6       | 90    | 40/100  |  |
| C17SE24         | Programming with Visual Basic            | 6       | 90    | 40/100  |  |
| C17SEP2         | Practical: Visual Basic Programming Lab. | 6       | 90    | 40/100  |  |
| Third Semester  |                                          |         |       |         |  |
| C17SE30         | Computer Networks                        | 6       | 90    | 40/100  |  |
| C17SE31         | Web Programming                          | 6       | 90    | 40/100  |  |
| C17SE32         | Software Testing                         | 6       | 90    | 40/100  |  |
| C17SEP3         | Industrial Visit/ Internship             | 6       | 90    | 40/100  |  |
| C17SEP4         | Practical : Web Programming Lab          | 6       | 90    | 40/100  |  |
| Fourth Semester |                                          |         |       |         |  |
| C17SE40         | Relational Database Management Systems   | 6       | 90    | 40/100  |  |
| C17SE41         | Programming with ASP. Net                | 6       | 90    | 40/100  |  |
| C17SEP5         | Practical: ASP.Net lab                   | 6       | 90    | 40/100  |  |
| C17SEPW         | Project Work                             | 12      | 180   | 40/100  |  |

**Eligibility for admission**: Pass in 12<sup>th</sup>std examination conducted by the Govt. of Tamil Nadu Board of Secondary Education, Government of Tamil Nadu or any other equivalent examination.

**Examination**: Passing Minimum for each paper is 40%. Classification will be done on the basis of percentage marks of the total marks obtained in all the papers and as given below:

40 % but less than 50 % - Third class 50 % but less than 60 % - Second class 60 % and above - First class

# First Semester:-

Paper I - Computer Fundamentals

Paper II - Fundamentals of Software Engineering

Paper III - Programming with C & C++

Paper IV - Communicative English

Paper V - Practical: C and C++ Programming Lab

#### Second Semester:-

Paper VI - Data Structures
Paper VII - Java Programming

Paper VIII - Life Skill

Paper IX - Programming with Visual Basic

Paper X - Practical: Visual Basic Programming Lab.

# Third Semester:-

Paper XI - Computer Networks
Paper XII - Web Programming
Paper XIII - Software Testing

Paper XIV - Industrial Visit/ Internship

Paper XV - Practical: Web Programming Lab

# Fourth Semester:-

Paper XVI - Relational Database Management Systems

Paper XVII - Programming with ASP,Net Paper XVIII - Practical: ASP,Net,Lab

Paper XIX - Project Work

# **I SEMESTER**

# (C17SE11)COMPUTER FUNDAMENTALS

#### **Unit-1 Introduction**

Introduction of computer-characteristics of computers-computer's evolution to their present form- computer generations -characteristic features of each computer generation

# **Unit-2 Basic computer organization**

Basic operations of computer system- input- storage- output- processing- control-basic organization of a computer system-input unit-output unit-storage unit-processing unit

# **Unit - 3 Numbers and Data**

Non-positional number system-positional number system-decimal number system-binary number system-octal number system- hexadecimal number system-data types-alphabetic data-alphanumeric data-numeric data- computer codes: representation of data in binary- american standard code for information interchange (ASCII)-binary coded decimal (BCD) code

## **Unit- 4 Processors and Memory**

Basic processor & memory architecture - central processing unit (CPU)- control unit (CU) - arithmetic logic unit (ALU) -instruction set-registers- processors- types- processor speed- main memory- RAM-ROM- cache

#### **Unit- 5 storage devices**

Primary storages- secondary storages-sequential access device- direct access devices-magnetic disks --hard-disks-zip disk -Winchester disk-optical disks-CD-rw- DVD-memory storage-devices-flash-drive-memory-card

# **Reference Books:**

- 1. Computer Fundamentals, Sinha & Sinha, 2007.
- 2. Computer Fundamentals, Anita Goel, Pearson publishers, 2012.

# (C17SE12)Fundamentals of software engineering

#### **Unit-1 Introduction**

The software engineering discipline- evaluation and impact- software development projectsprogram versus products- emergence of software engineering- early computing programminghigh level language programming.

# **Unit-2 Software life cycle models**

Classical waterfall model- iterative waterfall model-prototyping model- evolutionary model-spiral model

# Unit - 3 Software project management

Project planning- Software Project Management Plan (SPMP)-metrics for project size estimation- Lines of Code (LoC) - project estimation techniques

# **Unit- 4 Software design**

Design process - approaches to software design- function oriented- structured analysis- data flow diagram- structured design-object oriented-concepts- UML-use case- class-interaction-activity-state chart

# **Unit-5 coding and testing**

Coding- coding review- software documentation-testing-unit testing- black box testing- white box testing- integration testing- system testing

#### **Reference Books:**

- 1. Fundamentals of software engineering, Rajib Mall, PHI, 2010
- 2. Software Engineering, a practitioner 's approach, Roger S. Pressman, 2009.

## (C17SE13)Programming with C and C++

# **Unit- I Introduction to C Programming**

Introduction to the Course-Overview to C Programming -A Brief History of C- Running C Programs-The Edit-Compile-Link-Execute Process-Structure of C Programs-C's Character Set-The form of a C Program-The layout of C Programs-Pre-processor Directives-Your First Program-Add Comments to a Program

# **Unit-II Data Types in C**

Data Types-Integer Number Variables-Decimal Number Variables-Character Variables-Assignment Statement-Arithmetic Ordering- Initializing Variables-Input and Output Functions-% Format -Formatting Your Output

# **Unit – III Arrays in C**

Arrays- Pointers- Strings- Defining A New Type-Structures and Functions-Pointers to Structures-Malloc- Structures and C++-Header Files

#### **Unit- IV Programming in C++**

Fundamentals - Structure of Simple C++ Program- Fundamental Types, Constants, and Variables- Escape Sequences-Names- Variables- Keywords -Operators -Binary Arithmetic Operators-Unary Operators-Assignments-Relational Operators-Logical Operators.

#### Unit- V Storage Classes and Namespaces in C++

Storage Classes of Objects- The Storage Class extern-The Storage Class static-The Specifiers auto and register-The Storage Classes of Functions -Methods-Arrays-Inheritance -Polymorphism

#### **Reference Books:**

- 1. Programming in C-Balagurusamy, 2012.
- 2. The Complete Guide to Programming with C++ Ulla kirch-Prinz Peter Prinz, 2011.

# (C17CE10)Communicative English

# **Unit I: Learning context**

Concept of learning – Learning style –Grammatical framework – sentence framing – paragraph and texts

# **Unit II: Reading**

Basic concept - Purposes of reading-Decoding-Reading materials - Barriers of reading

# **Unit III: Writing**

Basic concept-Writing style-Terminology-stages-English spelling and punctuation – Written texts

# **Unit IV: Speaking**

Language functions-Conversation- Features of spoken English – Types of English course: functional English, English literature, advance English – Phonetic

# **Unit V: Developing Communication Skills**

Meaning –Classroom presence- Features of developing learning process- Practical skills and Listening- uses of communicative English

#### References

- 1. Raman,m.&S.Sharma (2011) communication skills,OUP,New Delhi: India
- 2. Lata, P.&S. Kumar (2011) communication skills, OUP, New Delhi: India,
- 3.Leech, G&J. Svartvik (2002) A communicative grammar of English, Pearson, India,
- 4. Sethi, J. and P.V. Dharmija (2007) A course in Phonetics and spoken English. Second edition, Prentice hall: New Delhi

# (C17SEP1)Practical-1: C and C++ Programming lab

- 1. Write C programming to Add Even numbers
- 2. Write C programming to perform Addition, Subtraction, Mutiplication, and Division
- 3. Write C programming for Decimal to Binary conversion
- 4. Write a c++ program to display multiplication table.
- 5. Write a c++ program to print whether a given number is prime or not
- 6. Write a c++ program to sort the names in ascending order
- 7. Write a c++ program to perform matrix addition, subtraction
- 8. Write a c++ program to solve a quadratic equation
- 9. Write a c++ program to generate a fibonacci series using copy constructor
- 10. Using overloading, write a function to find the area of triangle and square
- 11. Write a c++ program, which overloads the binary operators so that two strings can be concatenated, and display the resultant string.

#### **II Semester**

# (C17SE21)Data structures

# **Unit-I Basic Concepts**

Overview: System Life Cycle- Algorithm Specification- Introduction- Recursive Algorithms-Data Abstraction-Performance Analysis

### Unit-II Data types

The Array as an Abstract Data Type-The Polynomial Abstract Data Type-The Sparse Matrix Abstract Data Type-Introduction-Matrix Multiplication-The Representation of Multidimensional Arrays-The String Abstract Data Type- Introduction- Pattern Matching

# Unit-III STACKS AND QUEUES, LINKED LISTS

The Stack Abstract Data Type-The Queue Abstract Data Type- Evaluation of Expressions- Evaluating Postfix Expressions- Infix to Postfix-Dynamically Linked Stacks and Queue - Polynomials-Representing Polynomials.

#### Unit-IV TREES and HEAP

Introduction-Representation of Trees-Binary Trees-The Abstract Data Type-Properties of Binary Trees-Binary Tree Representation-Binary Tree Traversals-Heaps-The Heap-Insertion into a max heap-Deletion from a max heap

#### **Unit-V GRAPHS**

The Graph Abstract Data Type-Introduction- Definitions- Graph Representations- Elementary Graph Operations- Depth First Search-Breadth First Search- Connected Components- Spanning Trees

#### **Reference Books**

- 1. Fundamentals of data structures in C Ellis Horowitz, Sartaj Sahni, Susan Anderson Freed.
- 2. Data Structures Made Easy, Narasimha Karumanchi, 2011.

## (C17SE22) Java Programming

Unit - I

The Mental Landscape- The Fetch-and-Execute Cycle: Machine Language-Asynchronous Events: Polling Loops and Interrupts- Objects and Object-oriented Programming- The Modern User Interface-The Internet and World Wide Web

Unit - II Names and Things

The Basic Java Application-Variables and the Primitive Types- Strings, Objects, and Subroutines- Text Input and Output- Control-Blocks, Loops, and Branches- The while and dowhile Statements- The for Statement-The if Statement- The switch Statement

Unit- III Objects and Classes

Objects, Instance Variables, and Instance Methods-Constructors and Object Initialization-Programming with Objects- Inheritance, Polymorphism, and Abstract Classes

Unit IV GUI programming

Applets, HTML, and GUI's: The Basic Java Apple- HTML Basics and the Web-Graphics and the Paint Method- Mouse Events- Keyboard Events.

Unit- V Advanced GUI Programming

More about Graphics- More about Layouts and Components- Standard Components and Their Events-Programming with Components- Threads, Synchronization, and Animation - Frames and Dialogs.

#### **Reference Books:**

1. Java programming - David J. Eck ,2009

2 Java 2 Complete Reference, Herbert Schildt, 2011.

#### (C17LS23)LIFE SKILL

## (Common to All Courses)

**UNIT- I ATTITUDE**: Positive thinking – Goal setting – Problem Solving and Decision making – Leadership and Team Work.

**UNIT- II COMMUNICATION SKILLS:** Oral communication: Concept of English language – Fluency – Verbal communication in official and public situations.

**UNIT-III COMMUNICATION SKILLS**: Written Communication: Comprehension – Writing a formal letter like application for Job, enquiry, reply, complaint and such others – preparation of Resume, Curriculum Vitae.

**UNIT- IV COMPUTING SKILLS - 1:** Introduction to Computers, its various components and their respective functions – Memory storage devices – Microsoft (MS) Office – MS Word.

**UNIT - V COMPUTING SKILLS - 2** Internet Basics - Origin of Internet - MODEM - ISP - Upload - Download - e-mail - Origin of worldwide web (www) Browsers - Search engines.

Reference books:

Life skill, Manonmaniam Sundaranar University Publications Division (2011)

#### (C17SE24) Programming with Visual Basic

Unit -I Visual Basic programming

Starting Visual Basic - Creating a New Project - Changing the Characteristics of Objects - Adding controls to a form- Designing an interface- Writing the code behind an interface- Understanding properties - Understanding Methods - Understanding collections

**Unit- II Understanding Events** 

Understanding Event Driven programming-Building an event example project- -Building an user interface - Changing the name of a form- Changing the appearance of a form - showing and hiding forms.

Unit - III Working with Traditional Controls

Displaying static text with the label control- Allowing users to enter text using a text box-Creating Buttons- Creating containers and groups of option buttons- Creating a list with list box-Creating- Drop\_Drown lists using the combo Box.

# Unit IV Adding Menus and Toolbars to Forms

Building Menus- Using the Toolbar Control- Creating a status bar- Using Constants, data types, variables, and arrays-Understanding data types- definging and using constants-Declaring and Referencing variables- Working with arrays- using variables in your picture viewer project.

# Unit - V Desiging objects using classes

Understanding Classes-Instantiating object from classes-Working with graphics-Understanding the graphics object-Working with pens- Using system colors-Working with Rectangles-Drawing shapes-Drawing text.

# **Reference Books**

- 1. Visual Basic- Marion Cottingham- Peachpit Press, 2010.
- 2.Beginning Visual Basic, Bryan Newsome, 2015

# (C17SEP2)Practical-2: Visual Basic Programming Lab

1. Write a program to calculate the telephone bill for the following range.

| a. | Below 200  | - | rs.0.80 |
|----|------------|---|---------|
| b. | 201 to 400 | - | rs.1.00 |
| c. | 401 to 700 | - | rs.1.25 |
| d. | Above 700  | - | rs.1.50 |

(using if statement)

2. Write a program to get employee details such as code, name, sex, department, salary. You have to calculate DA, HRA, PF, tax and net amount. (using if statement)

```
    a. DA = 16% of bp
    b. HRA = 12% of bp
    c. PF = 10% of bp
```

d. Tax is calculated as follows

| Dept       | Salary        | Tax         |
|------------|---------------|-------------|
| Computer   | Above 10000   | 10% of bp   |
| Computer   | 5000 to 10000 | 13.5% of bp |
| Computer   | Below 10000   | 9% of bp    |
| Sales      | Above 10000   | 15% of bp   |
| Sales      | 5000 to 10000 | 10% of bp   |
| Sales      | Below 10000   | Nil         |
| Accountant | Above 10000   | 15.5% of bp |
| Accountant | 5000 to 10000 | 9.5% of bp  |
| Accountant | Below 10000   | 7% bp       |

3. Write a program to get student details such as name, reg.no, marks for 4 subjects. You have to calculate total, average and grade. Grade is evaluated as follows.

a. Above 90
b. 80 to 90
c. 60 to 79
d. 40 to 59
outstanding
distinction
first class
second class

e. If anyone marks is <40 - fail (using select case)

- 4. To generate prime numbers within a given range
- 5. To check a number is armstrong or not
- 6. To convert binary number into decimal number and vice versa
- 7. To find sum of two numbers
- 8. To find first, second biggest numbers in an given array
- 9. To get array of values and check whether a particular number is found in your array or not. Display number of occurrences also.
- 10. To arrange a given set of number in ascending and descending order.
- 11. Write a program to format a text.

#### **III Semester**

# (C17SE30) COMPUTER NETWORKS

#### 1. INTRODUCTION

Building a network – Requirements – Network Architecture – OSI – Internet –

Direct Link Networks - Hardware building blocks - Framing - Error detection -

Reliable transmission.

#### 2. NETWORK FUNDAMENTALS

 $LAN\ Technology-LAN\ Architecture-BUS/Tree-Ring-Star-Ethernet-Token$ 

Rings - Wireless.

#### 3. NETWORK LAYER

Packet Switching - Switching and Forwarding - Bridges and LAN switches -

Internetworking – Simple Internetworking – Routing.

#### 4. TRANSPORT LAYER

Reliable Byte Stream (TCP) – Simple Demultiplexer (UDP) – TCP Congestion

Control – Congestion Avoidance Mechanisms.

#### 5. PRESENTATION LAYER and APPLICATIONS

Presentation formatting – Data compression – Cryptographic Algorithms: RSA -

DES — Applications – Domain Name Service – Email - SMTP – MIME – HTTP – SNMP.

# **Reference Books:**

- 1.Computer Networks A systems Approach- Larry L. Peterson & Bruce S. Davie Harcourt Asia/Morgan Kaufmann,2013
- 2. Computer Networks, Andrew Tanenbaum, 2013.

# (C17SE31) Web Programming

#### **Unit-I Introduction**

Designing Web Pages with HTML-The HyperText Markup Language - Steps to Publish a Document on the Web -Create the Document -Put the Document on the Web -Validate the Document - The Basic Structure of HTML Document

Unit- II Block-Level Elements in HTML

Headings -Basic Text Elements -Basic Paragraphs -Paragraphs with White Space -Numbered, Bulleted, and Indented Lists-Numbered Lists- Bulleted Lists -Definition Lists -Tables -The Basic Table Structure -Defining Table Rows- Table Headings and Data Cells -Grouping Table Contents

Unit - III Text-Level Elements in HTML

Physical Character Styles -Logical Character Styles - Specifying Hypertext Links -Embedded Images -Animated GIFs The IMG Element -Embedding Other Objects in -Embedded Scrolling Text Banners .

Unit -IV Frames

Frame Document Template -Specifying Frame Layout -Specifying the Content of Frame Cells - Examples -Targeting Frame Cells -Predefined Frame Names - Printing Frames -Updating Multiple Frame Cells Simultaneously -Creating Empty Frame Cells.

Unit - V Cascading Style Sheets

Specifying Style Rules -Using External and Local Style Sheets-External Style Sheets -The STYLE Element and JavaScript Style Sheets-Inline Style Specification-Selectors -- Layers-Specifying Layers with the LAYER Element -Specifying Layers with Style Sheets

#### **Reference Books**

1.Core Web Programming - Second Edition by Marty Hall and Larry Brown , Sun Microsystems Press/Prentice Hall

2. Web Programming Building internet Applications, Chris Bates, 2006.

# (C17SE32) SOFTWARE TESTING

Unit - I Types of Testing

Static Testing-Structural Testing - Block box testing- Requirements based testing-Positive and Negative testing - Decision tables- Domain testing-Integration testing

Unit - II System and Acceptance Testing

System testing overview-Functional System Testing -Design/Architecture verification-Business vertical testing-Deployment testing-Beta testing-Non Functional Testing-Scalability testing-Reliability testing-Performance testing

Unit - III Regression Testing

Types of Regression testing - Methodology for selecting test cases -Concluding the results of regression testing-Internationalization testing -Fake language testing- Localization testing.

Unit - IV Test Planning, Management, Execution and Reporting

Introduction - Test Planning-preparing a test plan- Identifying Responsibilities, staffing and Training Needs-Identifying Resource Requirements-Test Management-Test Reporting.

Unit - V Software Test Automation

Test Automation-Terms used in Automation-Design and Architecture for Automation-Test Metrics and Measurements-What are Metrics and Measurements- Metrics in testing-Types of metrics-Project Metrics-Progress metrics.

#### Reference Books

- 1. "Software Testing Principles and Practice- Srinivasan Desikan and Gopalaswamy Ramesh,-Pearson Education
- 2. Ron Patton, "Software Testing, Sams Publishing, Pearson Education, 2016.

# (C17SEP3) Practical-3: Industrial visit/Internship

# (C17SEP4)Practical 4: Web Programming Lab

- 1. Practicing elements, Tags and basic structure of HTML
- 2. Practicing basic and advanced text formatting.
- 3. Designing of webpage-Working with List.
- 4. Designing of webpage-Working with Tables.
- 5. Practicing Hyper linking of webpages.
- 6. Designing of webpage- working with Frames.
- 7. Designing of webpage- working with Forms and Controls.
- 8. Practicing creation of style sheets, CSS properties and styling.
- 9. Working with Background, Text and Font properties.
- 10. Working with list properties
- 11. Designing with cascading style sheet-Internal and external style sheets

#### **IV-Semester**

# (C17SE40)Relational database Management Systems

#### UNIT - I: AN OVERVIEW OF DBMS

Introduction – Data – Information – Database – Goals of DBMS – Characteristics of DBMS – Types of DBMS – Advantages and Disadvantages of DBMS.

#### UNIT – II: RELATIONAL DATABASE MANAGEMENT SYSTEM

Introduction to RDBMS –Terminology – Relational Data Structure – Data Integrity – Design Constraints – Primary Key – Foreign Key and its Constraints.

#### UNIT - III: ER MODELLING

Introduction to Entity Relationship Modeling – ER Model – Entities – Attributes – Types of Attributes – ERD Conventions – Relationships – Degree – Connectivity – Cardinality – Dependency – Participation.

#### UNIT – IV: STRUCTURED QUERY LANGUAGE

Introduction to SQL – Characteristics of SQL – Data types – Types of SQL Commands – Data Definition Language (DDL) – Data Manipulation Language (DML) – Data Control Language (DCL) - SQL Operators (Arithmetic Operator – Comparison Operator – Logical Operators and Set Operators).

#### **UNIT - V: WEB DATABASE**

Introduction to Internet – E-Com – Web Browser – Accessing Database on the Web Browser – Tools required for Web Database – Internet Information Server (IIS) – Object Linking Embedding Data Base (OLEDB) provider – ActiveX Database (ADO) Connection.

#### **Reference Book:**

1.Database System Concepts- Abraham Silberschatz, Henry Korth, and S. Sudarshan.

### (C17SE41)Programming with ASP.Net(

)

#### Unit - I ASP.NET and the .NET Framework

The .NET Framework-ASP.NET-Hello World- Visual Studio .NET-Start Page-projects and Solutions-The Integrated Development Environment (IDE)-Building and Running- Events-Event Model-ASP Versus ASP.NET Events-Event Arguments-Application and Session Events-Page and Control Events.

Unit - II Controls

HTML Server Controls-ASP (Web Server) Controls- ASP Control Details-Label Control-Text Box Control-Button Controls-HyperLink Control-Selecting Values-Selecting from a List-Tables-Panel Control-Images-Calendar.

Unit - III Programming Web Forms

Code-Behind- Creating the Sample Application- Debugging-Error Handling- Validation-The RequiredFieldValidator-The Summary Validator-The Compare Validator-Range Checking-Regular Expressions-Custom Validation.

Unit - IV Data Binding

ArrayList-Data Binding and Postback-Binding to a Class-Binding to Other Simple Controls-Binding Radio Buttons and Checkboxes- List-Bound Controls-The DataGrid Control.

Unit -V Accessing Data with ADO.NET

Getting started with ADO.NET -Creating a Data Grid-Creating Data Objects by Hand-Stored Procedures- ADO Data Updates-Updating with SQL-Updating Data with Transactions-Updating Data Using Datasets

#### **Reference Books**

- 1.ASP.NET in simple steps- Kogent Learning Solutions –Dream Press Tech.
- 2. The Complete Reference, Matthew MacDonald, 2002.

# (C17SEP5) Practical-5: ASP.NET Lab

- 1.Create a simple ASP.NET page to Output Text with a form, two HTML text boxes, an HTML button, and an HTML <span> element. Create an event procedure for the button.
- 2. Create a web application in ASP.NET using three different controls to the ASP.NET page for reserving rooms in hotel. The three controls are a button control, a label control, and a drop-down list control.
- 3. Develop a ASP.Net application using Datagrid to display records.
- 4. Develop a database application using ADO.NET to insert, modify, update and delete operations.
- 5. Develop a ASP.Net application to perform timer based quiz of 10 questions.
- 6. Write a program to implement a calculator with memory and recall operations.
- 7. Write a VB.Net program to accept a string and convert the case of the characters.
- 8. Create a application for Accessing a SQL Database by Using ADO.NET by connecting to the SQL Server database and call a stored procedure. You then display the data in a Repeater control
- 9.Develop a database application to store the details of students using ADO.NET
- 10.Develop a menu based ASP.Net application to implement a text editor with cut, copy, paste, save and close operations.

-----